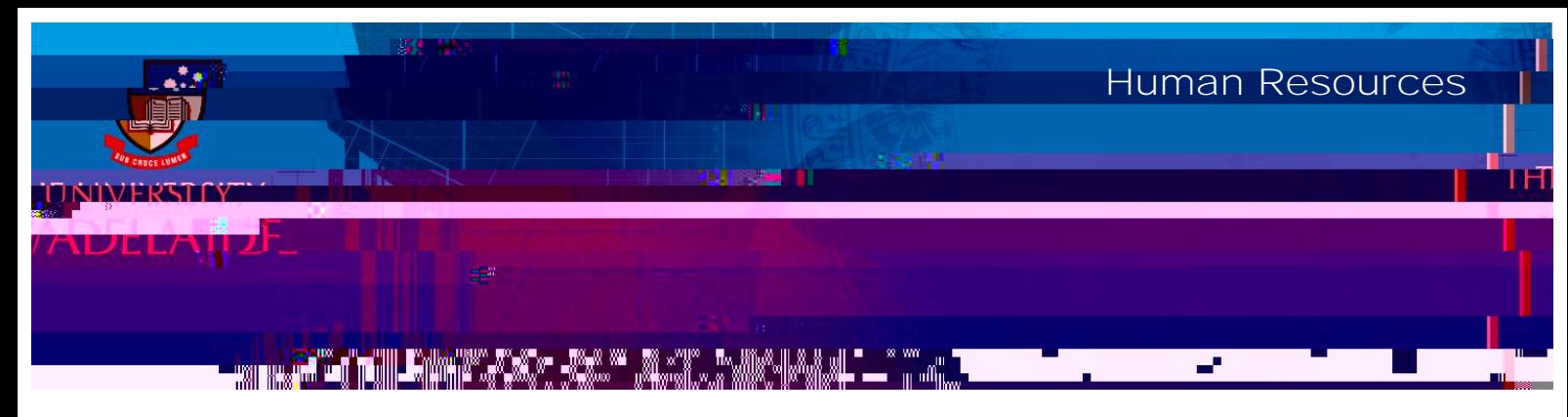

Introduction

Procedure

approvals list

OS PROVIDER 00123M

Pushback, Approve Withdraw

Submit

What happens next

Approve